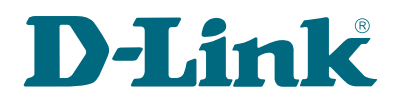

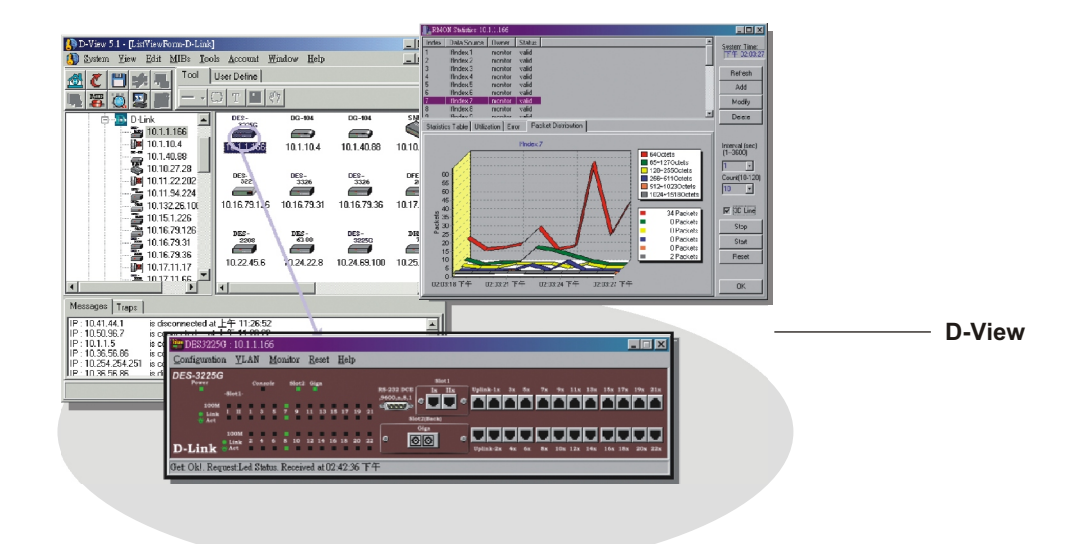

# D-View SNMP Network Management System

*D-View SNMP Network Management System is a comprehensive standards-based management tool designed to centrally manage critical network characteristics such as availability, responsiveness, resilience and security in a consistent way. Flexible and versatile, this software accommodates a wide range of new D-Link and third-party devices, including wireless bridges and access points, multi-layer switches, remote routers, and multi-tenant broadband CO devices. D-View provides useful tools to allow you to effectively manage device configurations, fault tolerance, performance, security and accounting services.* 

#### *Modular Architecture*

and user plug-in modules. The platform consists of five to get the current values or to set a new values for the MIB main components, namely the Alarm/Trap Manager, by objects of your interest. All MIBs are converted into main components, namely the Alarm/Trap Manager, bijects of your interest. All MIBs are converted into a Discovery/Parsing, MIB utilities, Internet tools, and the graphic tree view, with which can use the MIB Browse Discovery/Parsing, MIB utilities, Internet tools, and the graphic tree view, with which can use the MIB Browser to \*User Account Manager. Plug-in modules are for the manage the device. D-view's Module Wizard will look for devices that you want to manage. When you select a device the compiled MIB files then or<br>to manage. D-View will look for that device's plug-in contents on the screen for you. to manage, D-View will look for that device's plug-in module and display it on the screen.

*Managing Third-party Devices* to compile MIB files from the vendor of the device into a while giving you the options of editing your database System recognized format, then loads it into a database. D-View or the familiar Microsoft Access software. System recognized format, then loads it into a database.

D-View is organized into a vendor-independent platform The compiler can communicate with your network device and user plug-in modules. The platform consists of five to get the current values or to set a new values for the manage the device. D-view's Module Wizard will look for the compiled MIB files then organize and display the

#### *Microsoft Access Format Database*

MIB contents in the database generated by the MIB You can also manage non-D-Link SNMP devices without compiler are organized according to the Microsoft Access plug-in modules. D-View provides a MIB compiler for you format. This enhances the integration of your environment format. This enhances the integration of your environment, while giving you the options of editing your database using

#### *Features*

- *Cost-effective, easy-to-use SNMP management software for management of workgroup/departmental networks*
- *Stuctured into an independent platform and plug-in modules for D-Link devices*
- *MIB compiler & MIB Browser allow easy management of third-party devices under the same platform*
- *Layer 3 utilities to manage Layer 3 switches and advanced routers \**
- *SNMP V3 support for major MIBs \**
- *Topology creation program useful for network design and layout planning*
- *Multiple views to view objects in Ethernet domain by "tree"*
- *Trap/Alarm notification by e-mail*
- *Accounts information functions & billing system \**
- *Database in familiar Microsoft Access format*

#### *Versatile Features*

D-View incorporates the following powerful features:<br>- Layer 3 utilities including IP Forwarding, RIP 2, OSPF,<br>- Assignment of custom taxes to service charges. \*

- Layer 3 utilities including IP Forwarding, RIP 2, OSPF, IP MRoute, DVMRP and PIM functions to accommodate the increasing presence of Layer 3 switches and manually and give credit for wrong or misdialed work. \*<br>advanced routers in enterprise networks \*. Tate fee assessment function.\* advanced routers in enterprise networks  $*$ .
- DIAP (D-Link Private Discover Protocol) used in D-Link Real-time reporting, including current client summary,<br>SOHO broadband routers eliminates the need for credit limit status report. and payment report.\* additional utility to administer these devices.
- Accounts information functions to maintain client records.
- Topology creation program to create diagrams and To let you easily view your entire network, D-View groups
- SNMP V3 support for major MIBs including MIB II, IF- domains for the default setup are Ethernet, Company MIB (RFC2233), Entity MIB (RFC2737), Bridge 802.1D Group, Favorites and Topology. The Favorites Group is a (RFC1493), RMON, 802.1P (RFC2674), and 802.1Q vacant domain available as a convenient means of tracing
- 
- Multiple views for platform to let you view objects in the Group, D-View can automatically recognize up to 33 third-Ethernet domain by tree view. At the same time you can party device manufacturers and group them into subhave a list view display open. Additionally you can create domains according to manufacturers. The "tree"in this a topology domain in the same workspace to make panel or any domain can be expanded or contracted to network management more convenient.
- Powerful, easy-to-use MIB Compiler and Browser for use independent of D-View or with the D-View software.<br>This makes network management more effective and This makes network management more effective and You can create a topology diagram to graphically represent efficient.

*User Account Management \** wireless broadband gateways and multi-tenant broadband switches to provide connection to paying customers. This the telephone system. As with telephone numbers, you can devices on your network and display their icons on the

### *Billing System \**

user account management. This billing system has the speed up the discover time. The protocols used in polling

- 
- Generation of statements with different schedules for different groups of clients.
- 
- 
- Credit adjustment function to let you insert credit records
- 
- credit limit status report, and payment report.\*

#### *Tree View*

schematics useful for network design and layout planning. it into major domains extending from the Root. The major (RFC2674). \* devices that require frequent monitoring, which can be - Trap/Alarm notification by e-mail. arranged into sub-domains as needed. In the Company panel or any domain can be expanded or contracted to view<br>the contents of any group.

### *Topology Diagram & Auto Discovery*

planned or existing networks to aid network design. You can use live device icons copied from any domain or create new symbols and incorporate them in the diagram. You can further customize your diagram with selected icons and bitmap files used for the background.

account system can bundle customer equipment just like When a topology map is opened, D-View can discover the manage customers by means of equipment management. map. D-View can recognize a device's standard (SNMP or not), its type (router, switch or others), its network domain, then categorizes and groups all devices accordingly. A simple billing system offers services in connection with D-View employs multiple discover rules to shorten and following features:<br>
to discover the devices are SNMP and ICMP, in addition to<br>
- Assignment of account with personal authorization IP<br>
D-Link's DIAP protocol used in association with D-Link Assignment of account with personal authorization IP D-Link's DIAP protocol used in association with D-Link address for each client. devices. For remote devices such as routers, traps are sent to obtain status information.

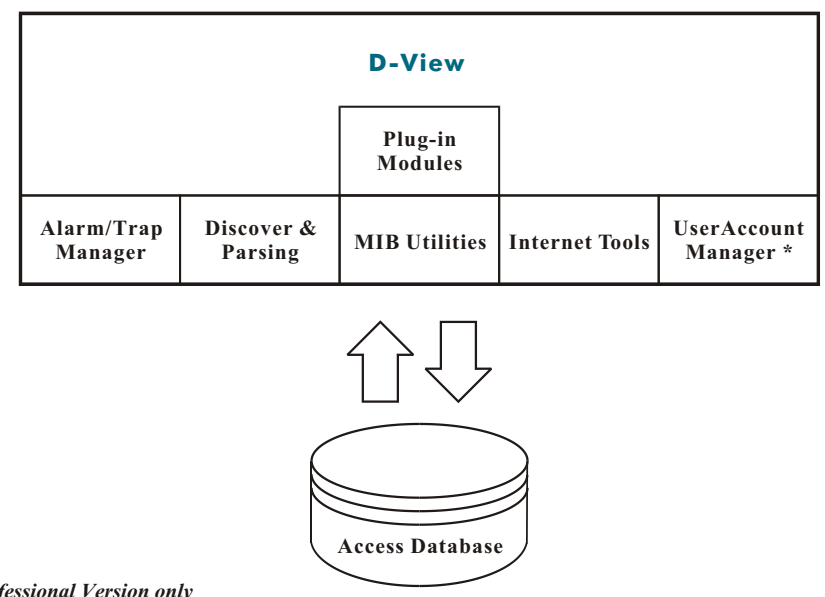

## *Technical Specifications D-View*

#### **System Requirements**

- CPU: 550 Mhz or above
- DRAM: 256MB
- Hard drive available space: 100MB
- Ethernet adapter: 10/100BASE-TX
- Operating System: Windows 2000 or Windows XP
- Access 2000 software

#### **MIB Utilities**

- Device SNMP Configuration \*
- MIB II Information and Statistics Windows
- IF MIB Information Tables
- Entity MIB Information Tables
- Bridge 802.1d Information and Port Configuration Table
- Spanning Tree Information and Port Configuration Table
- Transparent Bridge Forwarding and Static Filter Tables and Port Counter
- RMON Statistics, History and Event Windows
- 802.1p Priority Configuration including GMRP and GARP \*
- 802.1Q VLAN Information and Configuration including Forwarding/Filtering and Unicast/Multicast Configuration \* - Port VLAN Traffic Statistics \*
- Layer 3 Utilities including IP Forwarding, RIP2, OSPF, IP
- Multicast, DVMRP and PIM Configuration \*
- SNMP Configuration \*

#### **Configuration Management Functions**

- MIB utilities
- MIB Compiler
- MIB Browser
- Web configuration
- DIAP tools
- TFTP file transfer
- Bootp
- Ping

#### **Fault Management Functions**

- Trap log
- Trap filter
- Trap mail
- Trap editor
- Message log
- Ping
- Alarm mail interval

#### **Performance Management Functions**

- RMON
- 802.1d bridge
- Port counter
- VLAN \*
- Traffic statistics
- RIP-2 routing \*
- DVMRP interface table \*
- IP MROUTE \*

#### **Security Management Functions \***

SNMP v3 covers security functions such as packet encryption/decryption, user levels for different classes of access right, MPD (RFC 2572), TARGET (RFC 2573), USM (RFC 2574) user-based security level, VACM (RFC 2575) view-based access control.

- Device SNMP configuration
- SNMP v3 configuration
- **Accounting Management Functions \***
- Client information update
- Freeze/unfreeze client connection
- Client record query
- Client 0n-line query
- Client abnormal situation
- Device utilization
- Pay Rate Configuration
- *\* Functions available in Professional Version only*

#### **Supported D-Link Devices**

- Managed 10/100Mbps & Gigabit L2, L3 switches
- Remote routers
- Wireless Access Points & bridges
- VDSL switches

#### **Supported 3rd-Party Devices**

- ATI Hub
- Cisco 760 Router, 1600 Router, 2500 Router, Catalyst 2900 series  $-$  HP 28xxA switch, Switch 200, Switch 16, Router 200/400/
	- series, 286xx Hub, J2355A
- Nortel/Wellfleet Router
- Microsoft NT

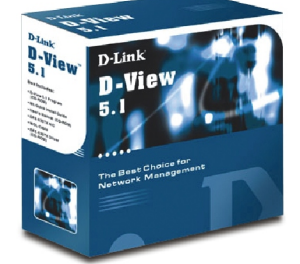

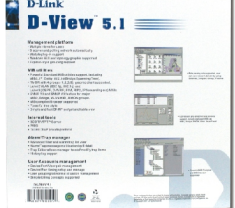

## *Ordering Information*

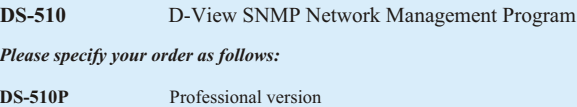

### **DS-510P/CN** Professional version (Simplified Chinese)<br>DS-510S Standard version **Standard version**

# link

Specifications subject to change without prior notice. D-Link is a registered trademark of D-Link Corporation/D-Link System Inc. All other trademarks belong to their proprietors.

> Italy Iberia Sweden Norway Denmark Finland Singapore Australia Japan China India Middle East Brasil South Africa <sup>Juun</sup><br>USSia Taiwan D-Link Corp.

U.S.A. Canada Europe U.K. **Germany** France Benelux

TEL: 1-949-788-0805 TEL: 1-905-829-5033 TEL: 44-20-8731-5555 TEL: 44-20-8731-5555 TEL: 49-61- 96779900 TEL: 33-1-30238688 TEL: 31-10-204-5740 TEL: 39-02-2900-0676 TEL: 34-93-4090770 TEL: 46-(0)8-564-61900 TEL: 47-22-991890 TEL: 45-43-969040 TEL: 358-9-2707-5080 TEL: 65-6774-6233 TEL: 61-2-8899-1800 TEL: 81-3-5434-9678 TEL: 86-010-8518-2533 TEL: 91-22-652-6696 TEL: 202-6244615 TEL: 56-2-232-3185 TEL: 55-11-3094-2910 TEL: 27(0)126652165 TEL: 7-095-737-3389 TEL: 886-2-2910-2626 TEL: 886-2-2916-1600 FAX: 1-949-753-7033 FAX: 1-905-829-5095 FAX: 44-20-8731-5511 FAX: 44-20-8731-5511 FAX: 49-61-967799300 FAX: 33-1-30238689 FAX: 31-10-204-5880 FAX: 39-02-2900-1723 FAX: 34-93-4910795 FAX: 46-(0)8-564-61901  $FAY: 47.22.205700$ FAX: 47-22-203700<br>FAX: 45-43-424347 FAX: 358-9-2707-5081 FAX: 65-6774-6322 FAX: 61-2-8899-1868 FAX: 81-3-5434-9868 FAX: 86-010-8518-2250 FAX: 91-22-652-8914 FAX: 202-6244583 FAX: 56-2-232-0923 FAX: 55-11-3094-2921 FAX: 27(0)126652186 FAX: 7-095-737-3390 FAX: 886-2-2910-1515 FAX: 886-2-2914-6299

## D-View Network Management

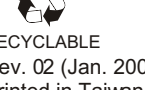

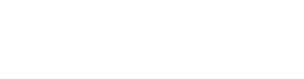

Rev. 02 (Jan. 2003) Printed in Taiwan RECYCLABLE

- 
- South America